## **Miscellaneous**

## **Can I set an alternative Emergency contact information for our organization?**

By default, SDS Manager will show your country's emergency contact number in the system and on labels. Please confirm that it shows correctly for your country.

You can set a custom Emergency contact information for cases where your organization has a dedicated number you want your employees to call in case of emergency.

Go to 'Settings', fill out the information (Name + Phone number) and click 'Save settings'.

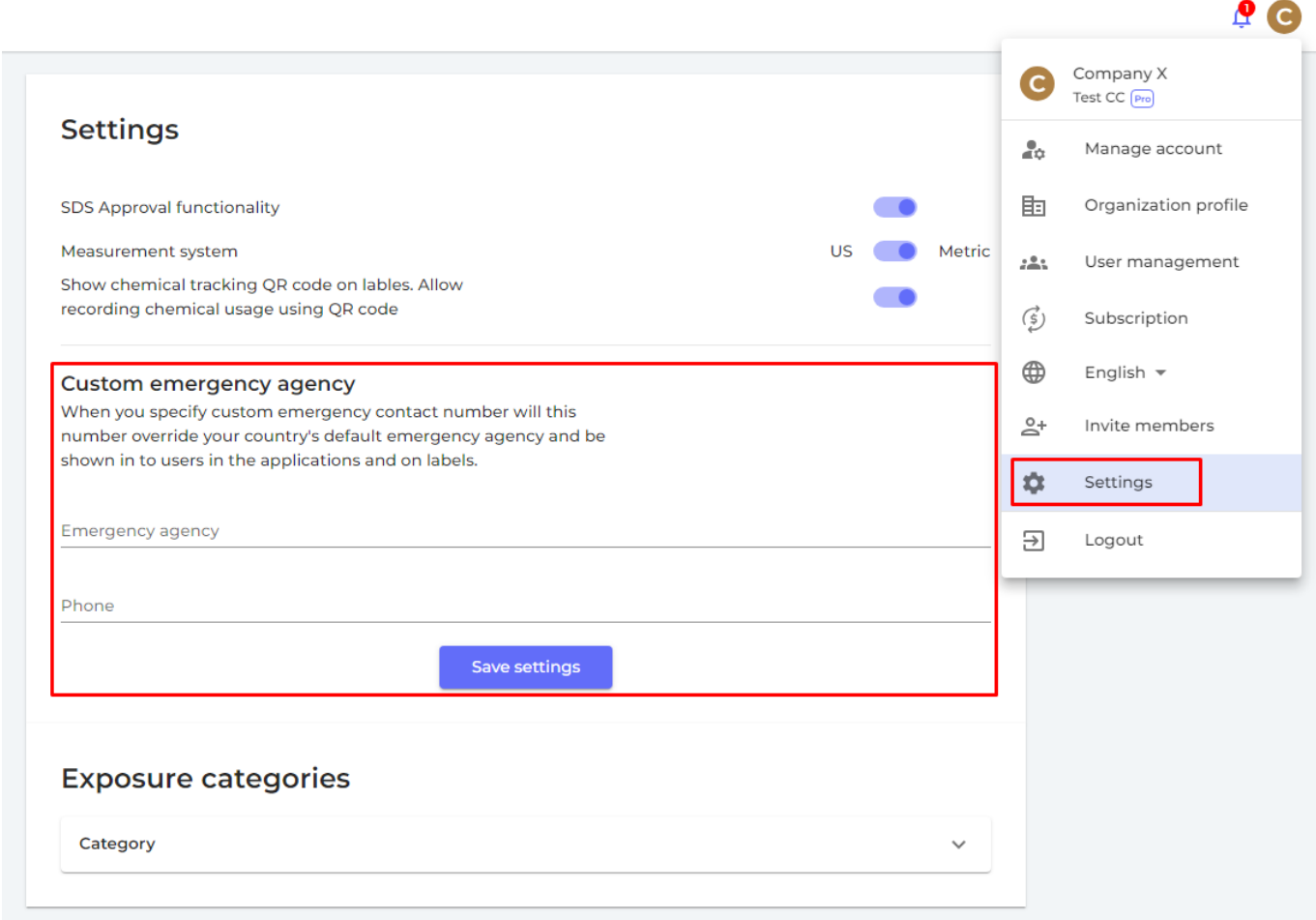

Unique solution ID: #1072 Author: n/a Last update: 2023-08-12 20:00

[URL: https://faq.sdsmanager.com/content/30/285/en/can-i-set-an-alternative-emergency-contact-information-for-our-organization.html](https://faq.sdsmanager.com/content/30/285/en/can-i-set-an-alternative-emergency-contact-information-for-our-organization.html)